# CURSO DE TWINMOTION

Online - clases en directo

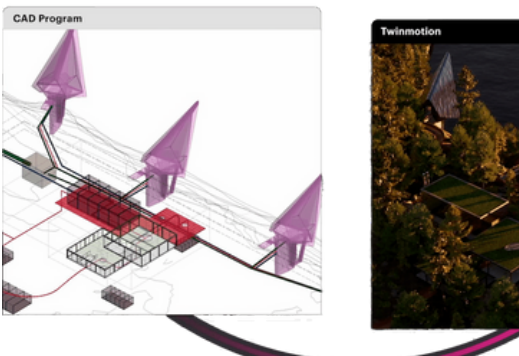

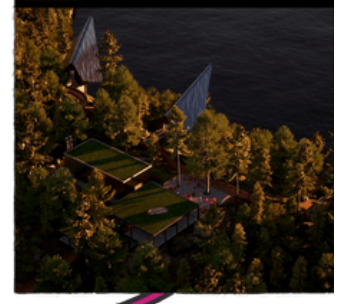

• Imagen Cortesía de Epic Games

# **Objetivos de este curso**

En este curso aprenderás a producir renders y vídeorenders fotorrealistas de alta calidad, partiendo de un modelo 3D creado con cualquier software 3D (SketchUp, Revit, Archicad...) Podrás darle vida a los proyectos creando, de forma extremadamente intuitiva, una realidad totalmente inmersiva de tu proyecto.

# **Conocimientos previos**

Se recomienda tener conocimientos básicos de otros programas de modelado 3D compatibles con Twinmotion. (SketchUp, Revit, Archicad..)

# **Tabla de Contenidos**

# **Preparación del modelo 3D**

Preparación del modelo 3D

## *<u></u>* Interfaz

- Interfaz de Twinmotion 2022.2
- Configuración del documento

## **Cámaras**

- Orbitar, desplazar, zoom
- Alineación de cámara

# **Importación del modelo 3D**

- Importación del modelo 3D
- Opciones de importanción

## $\bullet$  Materiales

- Asignación de materiales
- Propiedades de materiales Color, Reflexión, Escala y **Settings**
- Sustituir materiales
- Igualar propiedades
- Quixel Megascans

## **Objetos y ajustes**

- Personajes · Grupos, 2D, humanos, animales
- Vehículos · Coches, autobuses, barcos, aviones, motos…

 $\overline{\mathbf{J}}$  Twinmotion

- Vegetación · Todos los tipos de vegetación
- Igualar propiedades
- Quixel Megascans
- Sketchfab

íscar

• Importar archivos gITF y gIB

## **Caminos**

- Personas caminando
- Vehículos en movimiento
- Bicicletas en movimiento
- Movimiento de cualquier objeto

## **Luces**

- Colocación de luces
- PathTracer
- Ajustes

# **Geolocalización + clima**

- Geolocalización
- Acotación
- Clima
- Luz solar
- Zonas de vegetación
- Océanos

## **Media - Exportaciones**

- Crear imágenes fijas Render
- Panoramas 360º VR
- Vídeos Exportación de vídeo render
- Fases
- Presentador online Twinmotion Presenter Cloud